| Acknowled      | gment | of Se | rvice |
|----------------|-------|-------|-------|
| (Part 8 claim) |       |       |       |

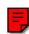

You should read the 'notes for defendant' attached to the claim form which will tell you how to complete this form, and when and where to send it.

| In the                   |  |
|--------------------------|--|
| Claim No.                |  |
| Claimant (including ref) |  |
| Defendant                |  |

Tick and complete sections A - E as appropriate. **In all cases** you must complete sections F and G

| In all cases you must complete sections F and G                                                                                                    |  |  |  |  |  |  |
|----------------------------------------------------------------------------------------------------|--|--|--|--|--|--|
| Section A                                                                                                    |  |  |  |  |  |  |
| ☐ I do not intend to contest this claim Give details of any order, direction, etc. you are seeking from the court.                                                      |  |  |  |  |  |  |
| Section B                                                                                                    |  |  |  |  |  |  |
| ☐ I intend to contest this claim                                                                                                    |  |  |  |  |  |  |
| Give brief details of any different remedy you are seeking.                                                                                                    |  |  |  |  |  |  |
| Section C                                                                                                    |  |  |  |  |  |  |
| ☐ I intend to dispute the court's jurisdiction (Please note, any application must be filed within 14 days of the date on which you file this acknowledgment of service) |  |  |  |  |  |  |

The court office at

|                       |                                                                  |                                                                                                    |               |                         | Claim No.              |             |
|-----------------------|------------------------------------------------------------------|----------------------------------------------------------------------------------------------------|---------------|-------------------------|------------------------|-------------|
| Sect                  | ion D                                                            |                                                                                                    |               |                         |                        |             |
|                       | I object to the cl                                               | aimant issuing under this procedur                                                                                                    | ·e            |                         |                        |             |
|                       | My reasons for                                                   | objecting are:                                                                                                    |               |                         |                        |             |
| Sect                  | ion E                                                            |                                                                                                    |               |                         |                        |             |
|                       |                                                                  | on written evidence                                                                                                    |               |                         |                        |             |
|                       | My written evid is filed with will be filed attached to          | n this form<br>d within 14 days as agreed with the                                                                                        | e other party | y(ies). A co            | opy of the written aş  | greement is |
| Sect                  | ion F                                                            |                                                                                                    |               |                         |                        |             |
|                       | Full name of det                                                 |                                                                                                    |               |                         |                        |             |
| Sect                  | ion G                                                            |                                                                                                    |               |                         |                        |             |
| (T<br>ye<br>sc<br>lit | igned To be signed by ou or by your olicitor or cigation friend) | *(I believe)(The defendant believes) that the this form are true. *I am duly authorised by to sign this statement  *delete as appropriate |               |                         | eld<br>ng on<br>f firm |             |
| Gi                    | ive an                                                           |                                                                                                    |               |                         |                        |             |
| ad<br>wl<br>ab        | dress to<br>nich notices<br>out this case<br>n be sent to        |                                                                                                    |               | Ref. no. fax no. DX no. | if applicable          |             |
|                       |                                                                  | Postcode                                                                                                    |               | e-mail                  |                        |             |